## **GERHOLD\_RESPONSE\_TO\_TZD\_DN**

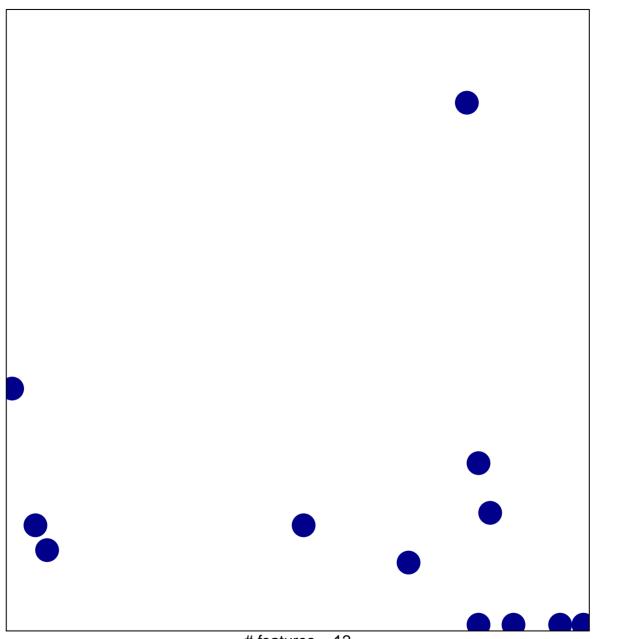

# features = 12 chi-square p = 0.81

## GERHOLD\_RESPONSE\_TO\_TZD\_DN

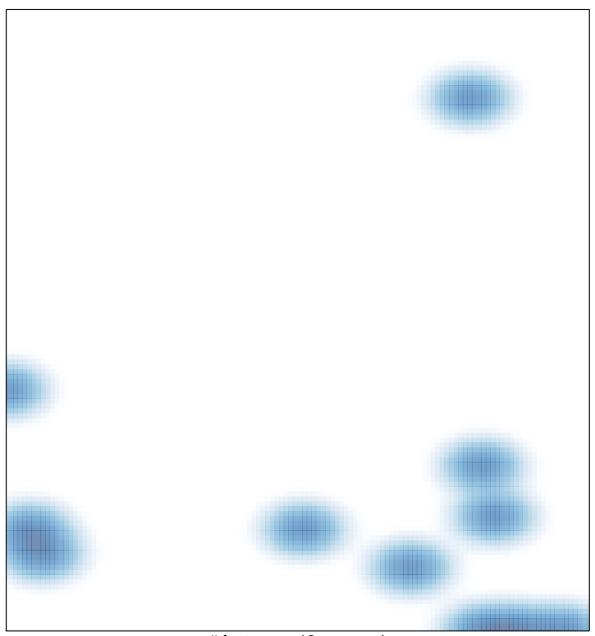

# features = 12 , max = 1